PLAYER'S GUIDE (detach) ducational Seftware

**Design & Consultancy** 

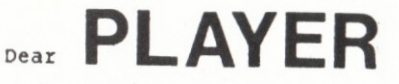

GIANTKILLER is an adventure game loosely based on the famous old story of Jack and the Beanstalk. If you're young enough to remember that story, you'll know that it gets off to a pretty boring start, with your mum sending you to market to buy a pig.

POLOGIKA

Once you've discovered that this is an impossible task anyway (the market runs out of pigs very quickly), I suggest that you go<br>exploring. There are lots of treasures to find, and its much more fun than going home and telling Mum what a waste of space you are...

What you have to do in GIANTKILLER is to find all the treasures and explore everywhere. The computer will be your eyes and hands. It will tell you where you are and what is happening around you - and you must tell it what you want to do.

You do this by typing in commands. The computer will ask for these with a colon (:), then wait for you to 'say' something . You can use commmands of one or two words (no more) in UPPER or lower case, such as TAKE EGG or tHrow WaNd . (Don't forget to press RETURN after you have typed in a command.)

I've given you a list of most of the words the computer understands. There are some magic ones too - but I'm not going to tell you them! I'll leave your fairy godperson to do that... Obviously the computer won't understand everything you say; computers aren't that clever<br>(yet). 'EH?' means it didn't understand the first word you said. 'I don't understand that!' usually means it didn't understand your second word.

One clue I will give you is that passages sometimes bend. For example, you might go WEST and end up in, say, a mysterious canyon, and then, when you try to go back EAST you might not get back to where you<br>started from! If this happens you'll probably find it annoying at first - but it's all part of any good adventure. The secret is to draw  $maps...$ 

It is possible to 'die' in the game, but not very often. Usually you just get another go at whatever puzzle you were attempting, or you have to re-start from the beginning. Many of the puzzles have different answers each time you play - so what worked for your friends probably won't work for you! Sneaky!

If you suspect that your next move or answer to a puzzle may be a bad one, it's best to SAVE your position. Simply type SAVE and press

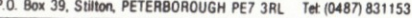

V.A.T. No: 463 0381 64

Telecom Gold Mailbox: MAG11499

Telex: 265871 or 265451 MONREF G quoting 72:MAG11499

RETURN. The computer will ask you for a filename which can be up to seven letters or numbers long. Make sure that the names that you use for the files are different to those of anyone else who might play the game. You can easily restart from that SAVEd position. Just type LOAD, or stop the current game and restart using your selected filename.

One word of warning. Saving is NOT a good idea in the middle of something dangerous, because it takes a 'move' in the game. If, say, the giant is chasing you (and you need to keep moving), then SAVEing will kill you because the computer thinks you stayed still during that move! So SAVE before doing anything dangerous, not while its happening!

If you can't remember the name you gave to a file, type CAT (short for CATALOGUE) and the computer will show you the names of all the files on the disc. Of course your files may not be the only names on the disc. Your friends may have files stored on it too, and the programs are there, of course...

Well, I think that's about all I'm going to tell you. I really enjoyed writing GIANTKILLER, and I hope you enjoy playing it - and maybe learn some maths!

Oh, I'd better just tell you the eleven treasures you're seeking:

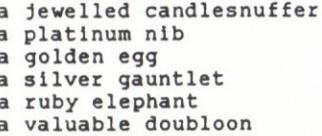

a mica swan an everlasting geranium a diadem an ivory cameo<br>a fossil in amber

The best score anybody can achieve in GIANTKILLER is 250 points. Just type SCORE to find out how you're doing.

Good luck! Why not write and tell me how you get on, and what you think about GIANTKILLER?

Peter D. Willworth

Peter Killworth

Author, GIANTKILLER

Here is a list of the main words the computer understands. In addition to these it will recognise the names of all the objects and treasures that you come across. B or BACK OF RETURN moves you back to where you came from CAT - tells you what files are on your disc CHOP or CUT CLIMB or U or UP moves you up (quicker to type than 'qo up') CLOSE or LOCK D or DOWN DROP E OF FAST ENTER or IN go into some place or something EXIT OF OUT OF LEAVE CET OF TAKE GO or MOVE HELP INSERT INV - short for 'inventory - gives a list of all your posessions LOAD - restarts your game from a previously saved position LIGHT LOOK - jogs your memory about what's around you N or NORTH NE. **NW** OPEN OF UNLOCK PLANT QUIT or STOP - ends game and/or lets you play again RUR S or SOUTH SAVE - takes a copy, on disc, of where you've got to SAY SCORE - tells you how you're doing (maximum 250)  $S$  $F$ STRIKE SW SWIM THROW W or WEST WAIT - do nothing for a turn WAVE Notice that words like 'attack', 'kill', etc are NOT in the vocabulary. GIANTKILLER is a fairly gentle game!

## **VILLAGE MAP**

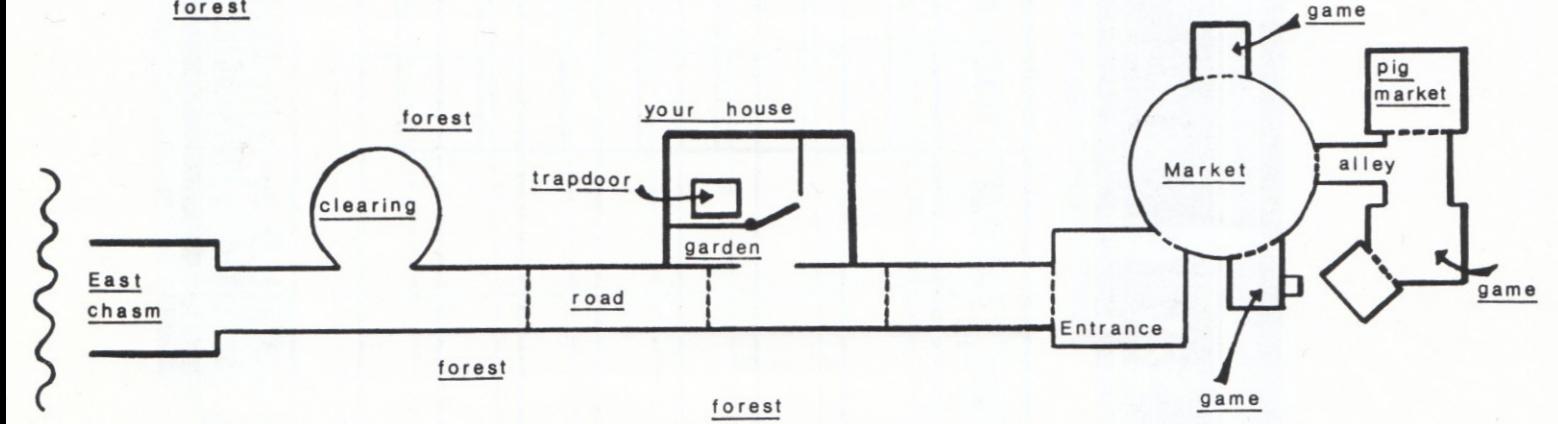

forest

forest

## **Saved Games**

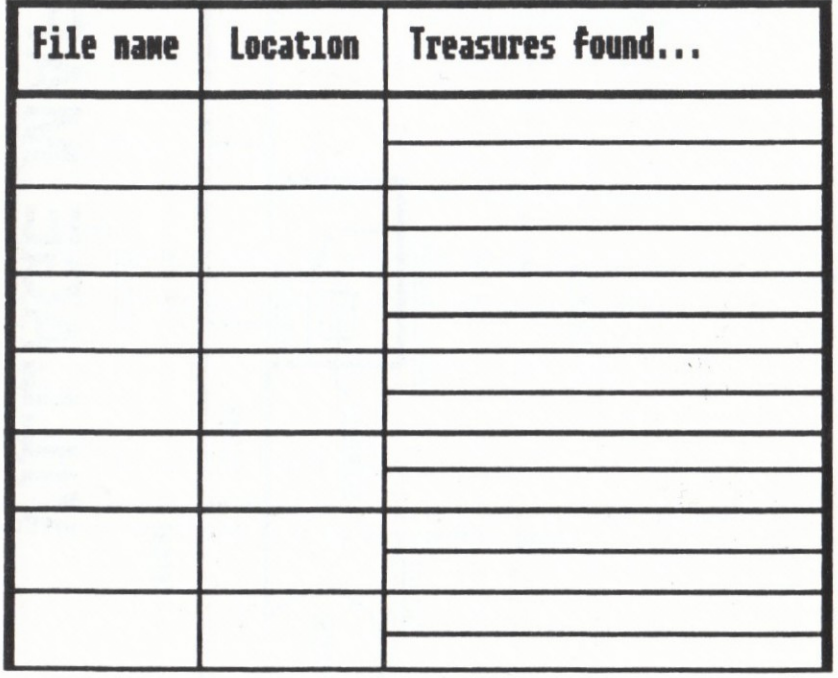

## Calculator Game

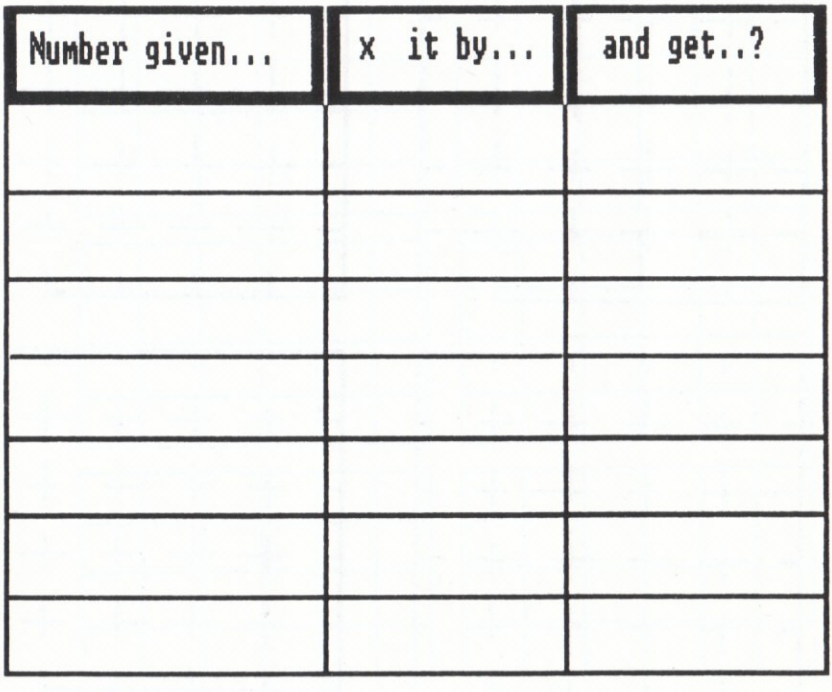

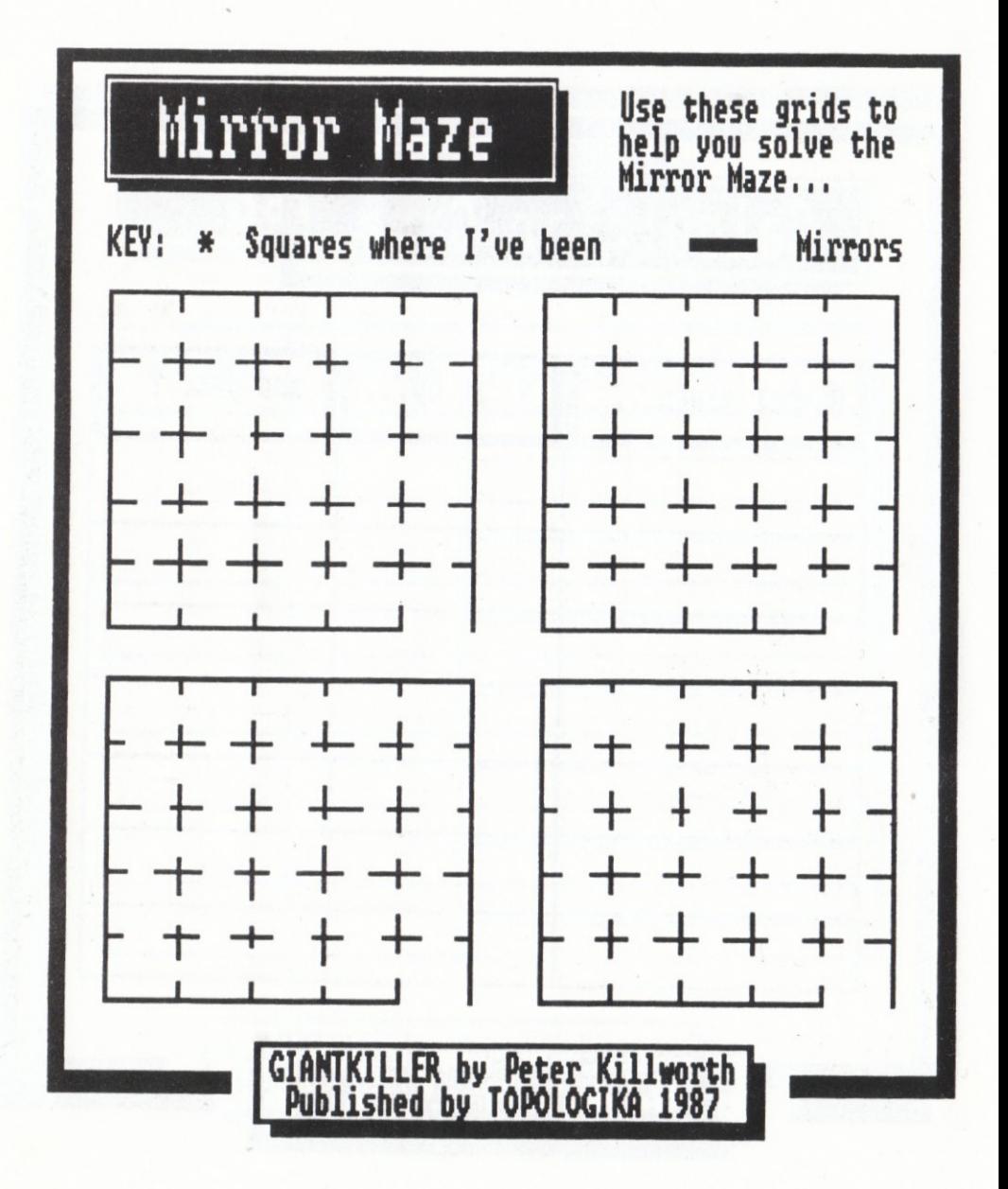

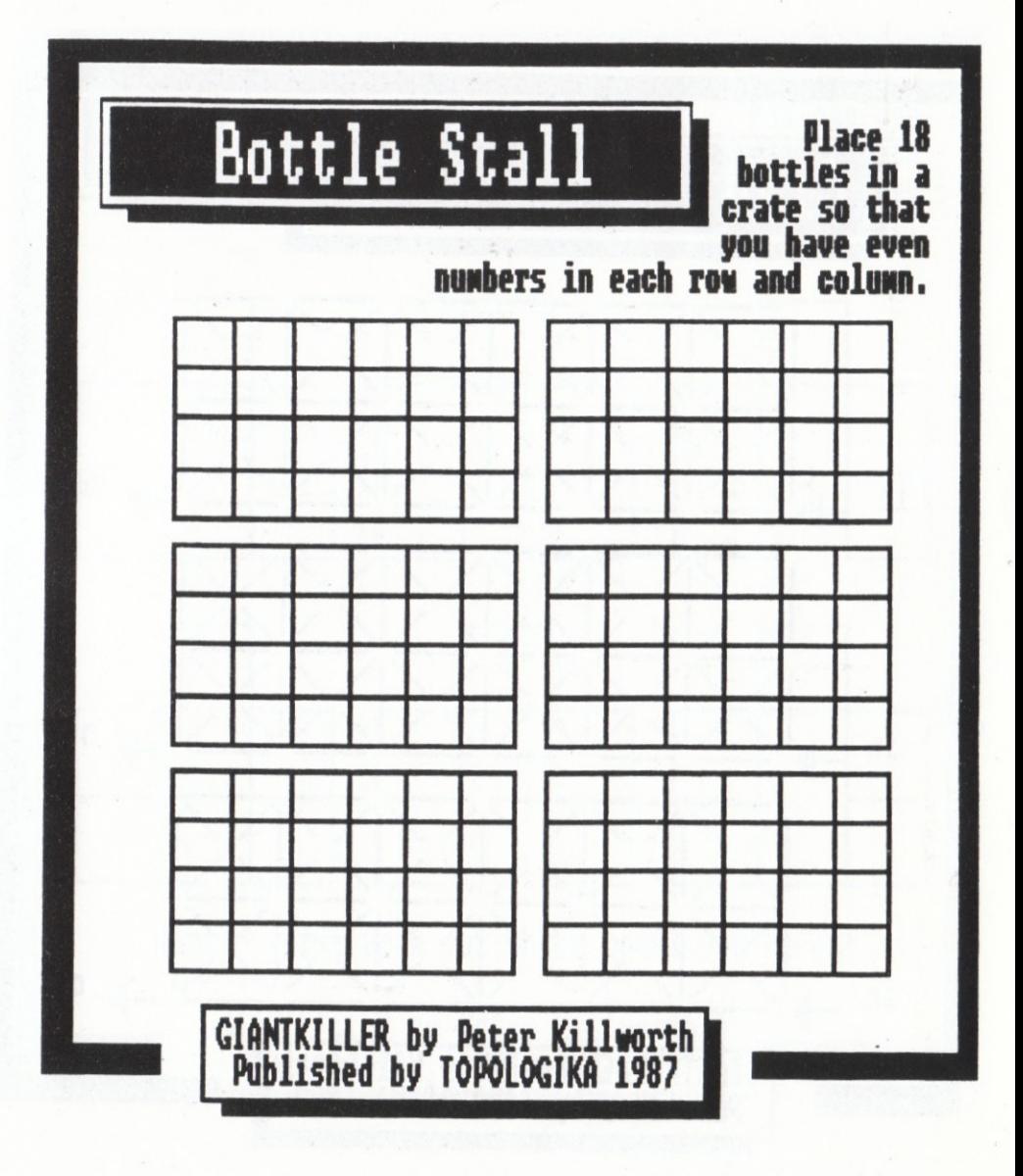

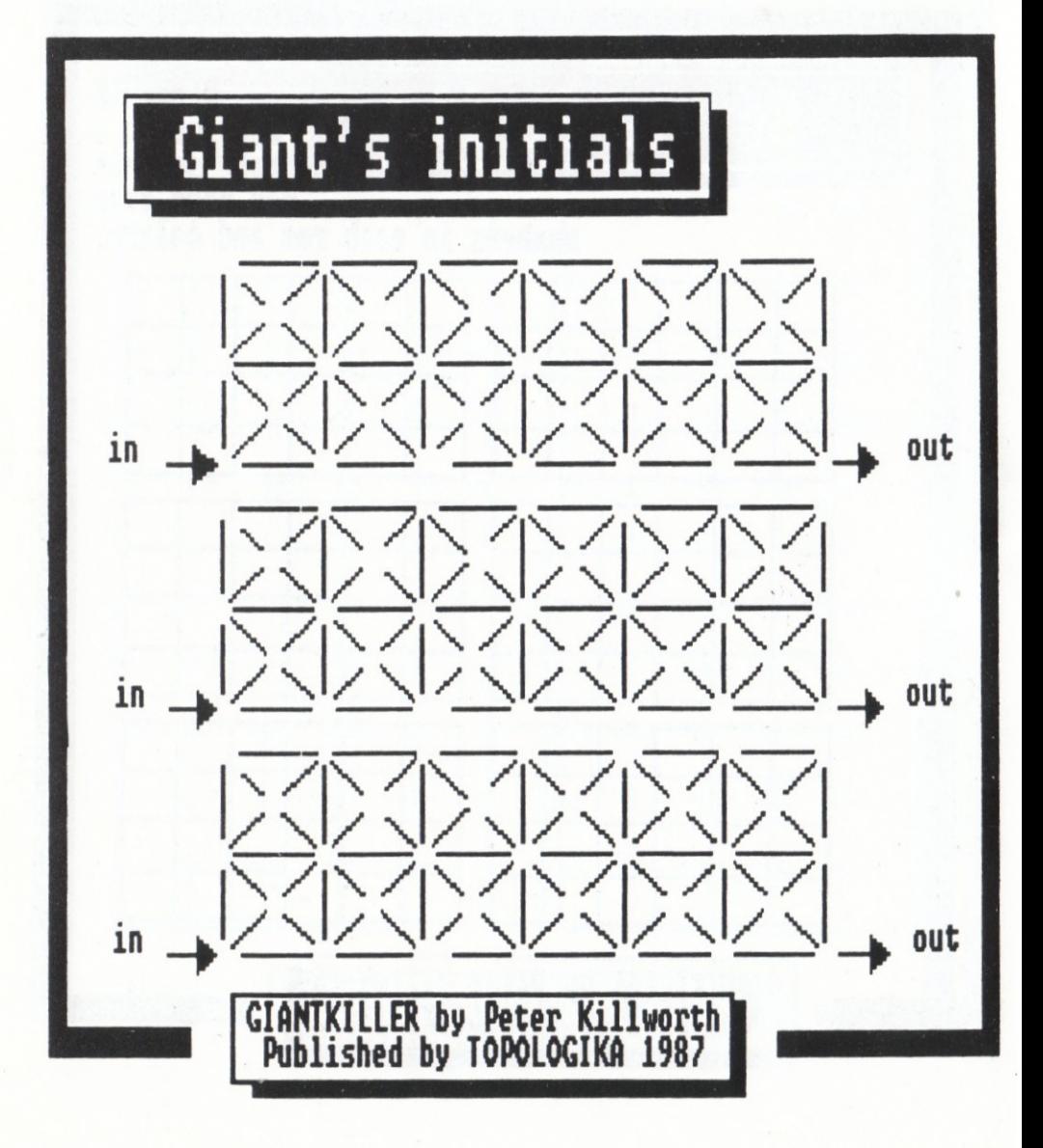

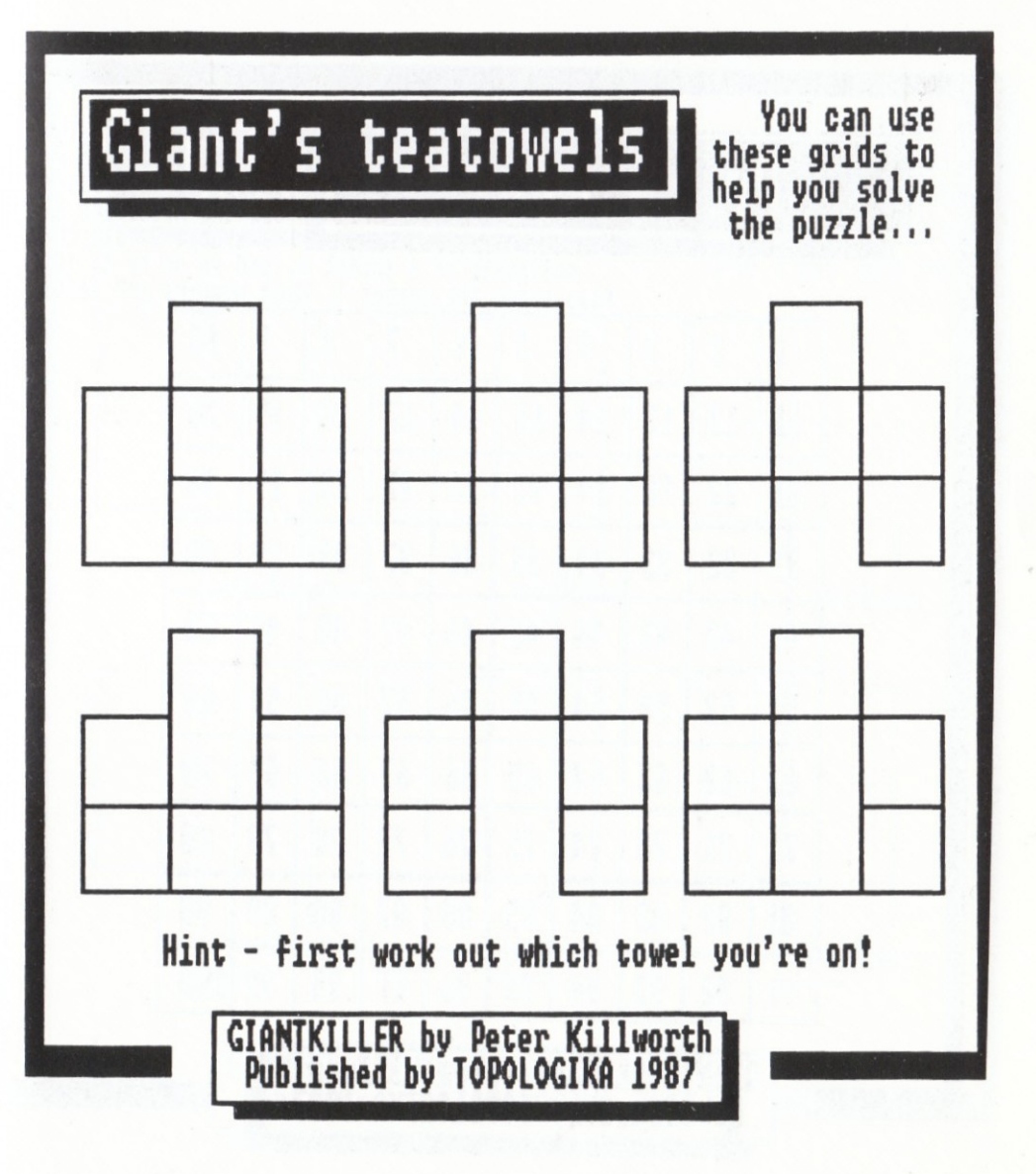

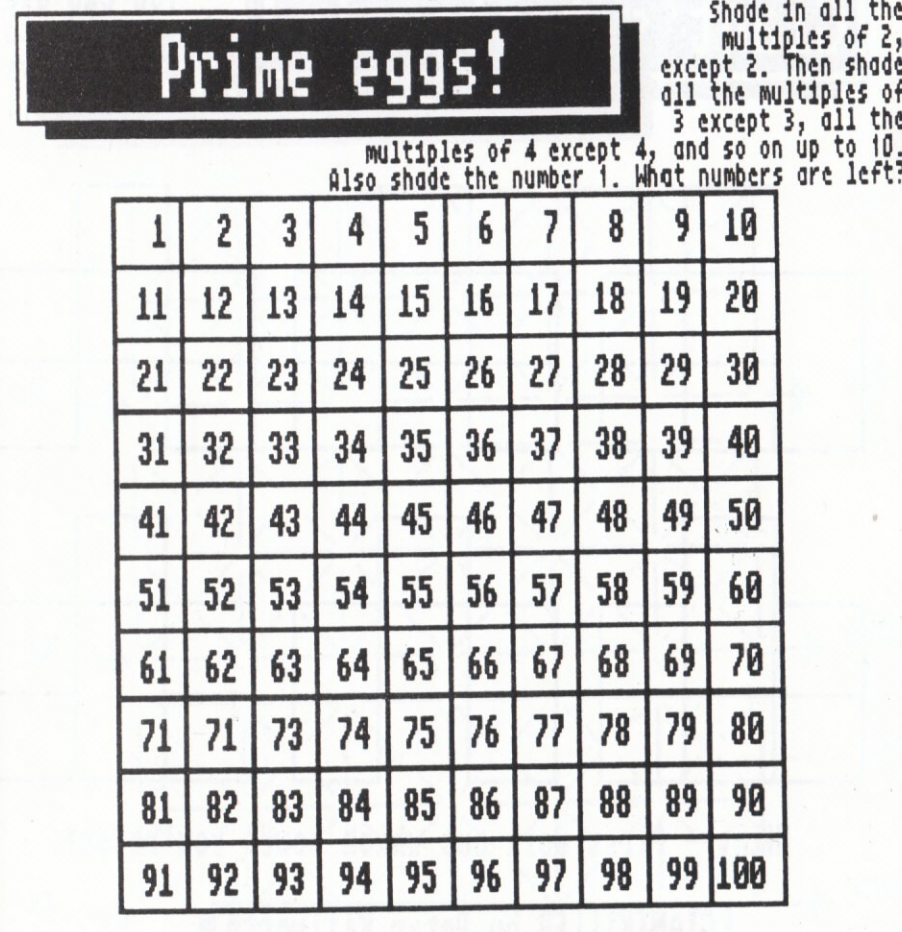

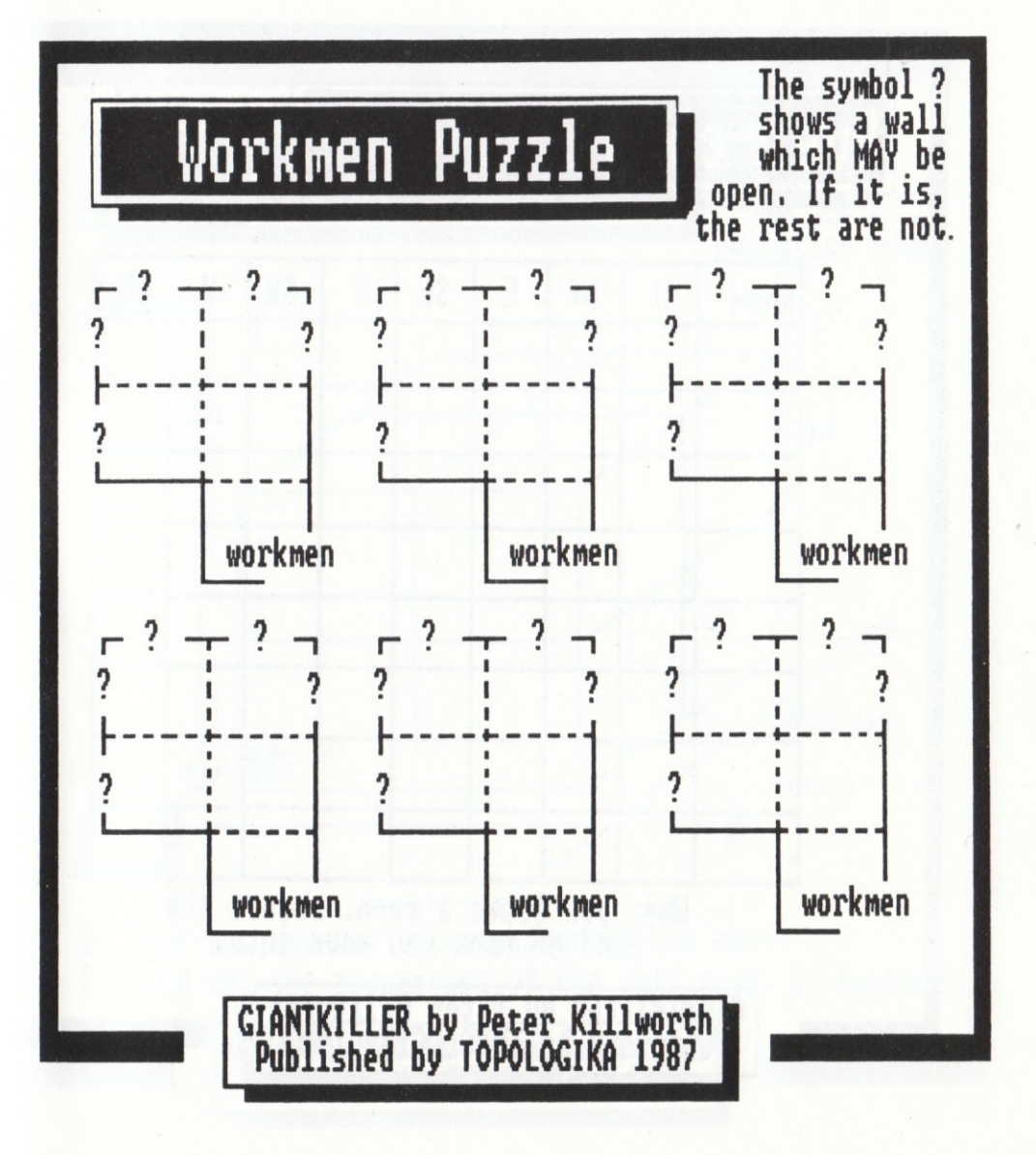

Ever-changing maze

s<br>e<br>i steel z  $\overline{a}$ ebony  $\equiv$ iron  $etc.$ .

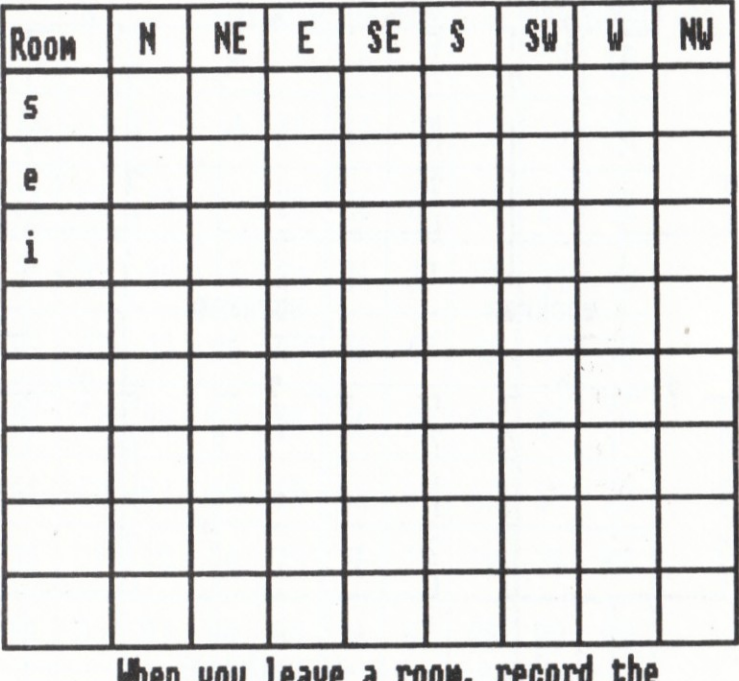

n you reave a room, record<br>kind of room you move into.

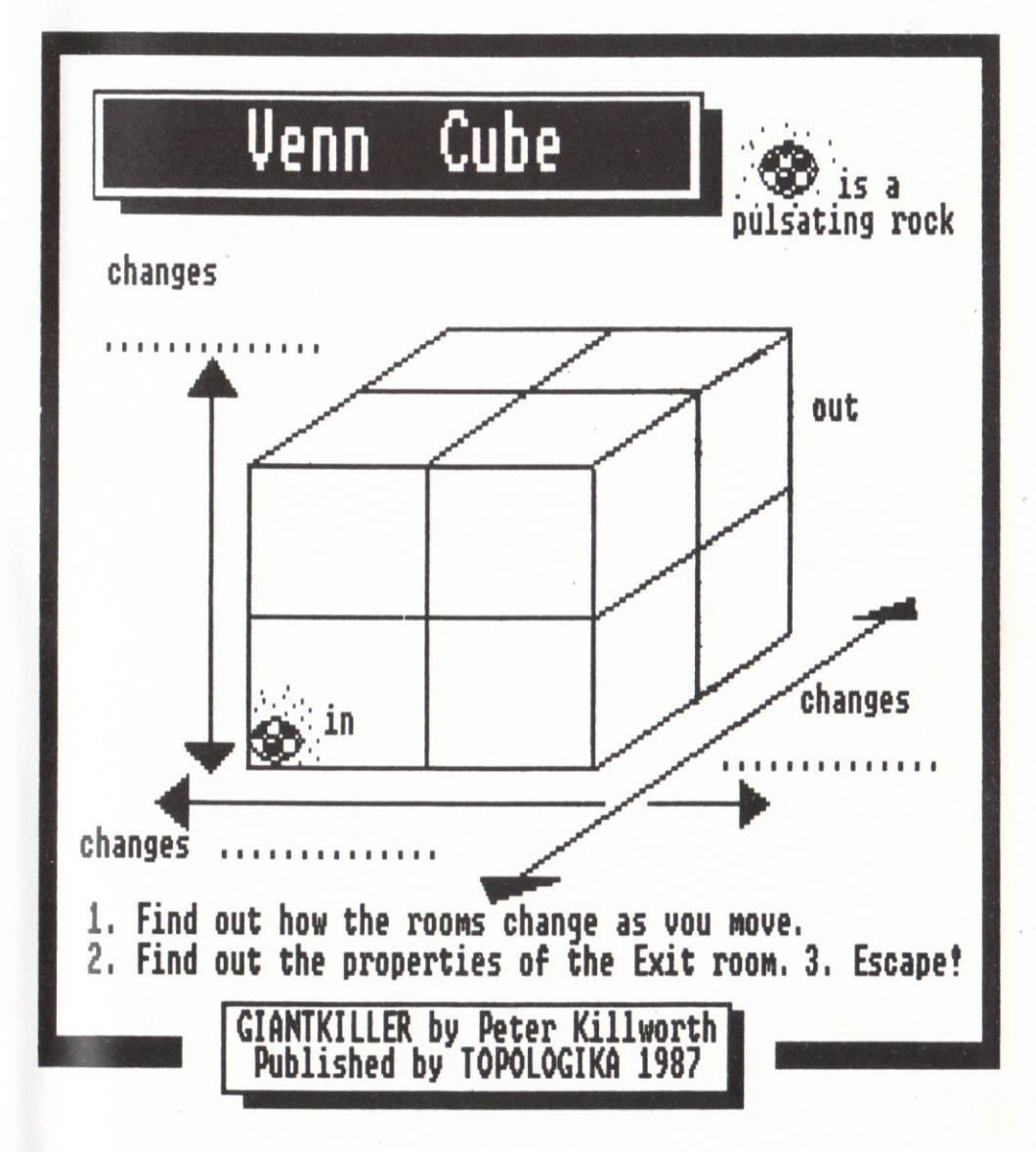

NOTES